SAP ABAP table P0056 {HR Master Record: Infotype 0056 (Sick Certificates A)}  $P0056$ -ULD $01 = T005$ -LAND $1$ 

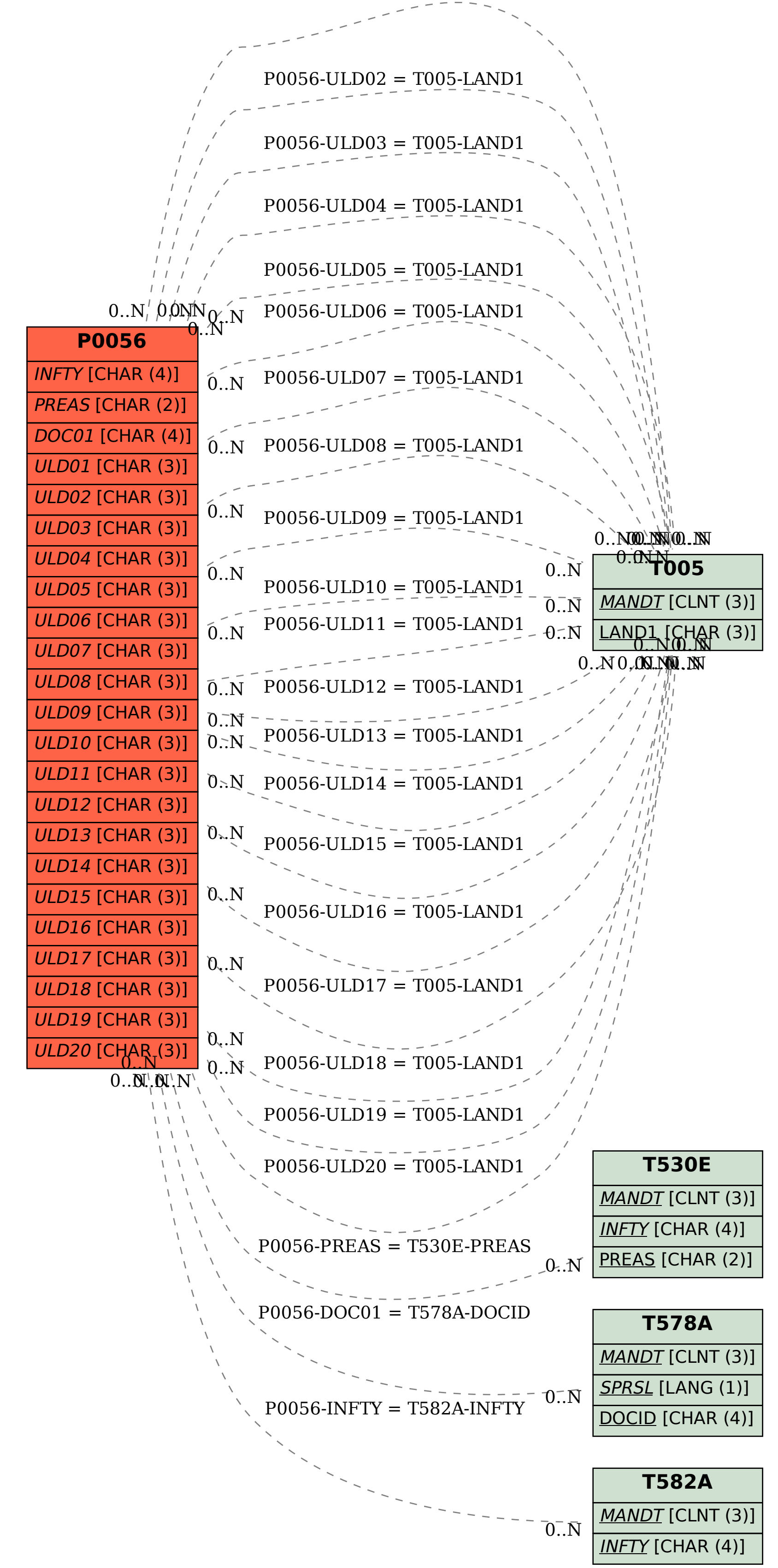